## Free Download

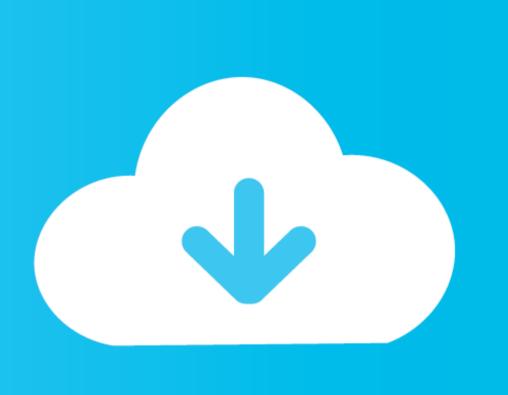

Python Script For Mac To Send Generic Email

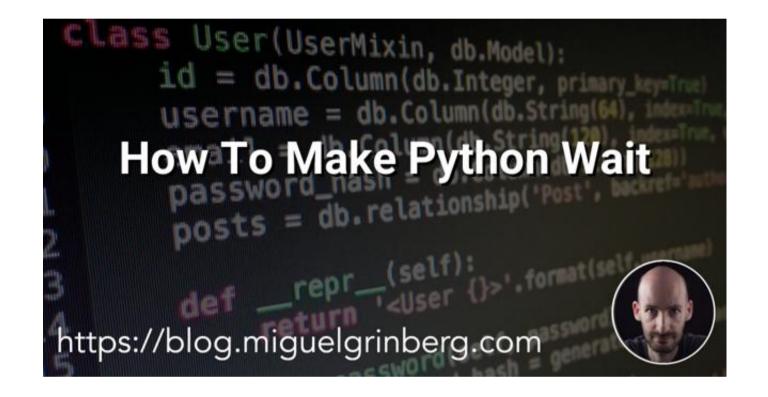

Python Script For Mac To Send Generic Email

Free Download

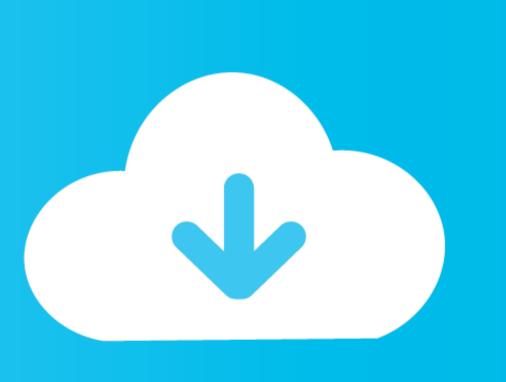

Just because we have only observed the mining behavior does not mean it hasnt ever done other things.

If you want to retrieve email instead then youll want to check out the IMAP Internet Message Access Protocol protocol.

This is going to be a lot of help to me while trying to work things out all those wonderful comments drools.. You can reference any service by a number of parameters e g ID name index value etc.. but there is no guarantee that a value of another machine will be the same-even the name may be different and the index value may be different depending on the After how many Accounts the U ser has set up.. If you want to retrieve e-mail instead you can check out the Internet Message Access Protocol. You can get some service through a number of parameters eg ID name index value etc.

Nice Post I have all the time reviewed this blog and im impressed very useful ijformation especially the last part: I care a lot about such information.. Just because we just watched mining behaviour doesnt mean that it never did other things. Theres going to be a lot of help to me as I try to work things out Throttle all these wonderful comments.. but theres no guarantee that any value will be the same on any other machine - even the name may be different and the index value may be different depending on how many accounts the user has setup.. Nice post I was checking constantly this blog and Im impressed Very useful ijformation particularly the last part: I care for such info a lot.

e10c415e6f